## **Origin Pro 7.0 Free Download UPD**

enter the file name of the graphics you want to edit. select the correct filename by clicking on the file name. a directory of file names contains the graphics that you can choose from within an image. in the image below, we have a directory of images that we imported into the application. we then choose the ones we want to use to get the objects within the directory that we want to remove. in the graphic below, i have selected the hood hood to remove from the picture. when i do this, the process removes the hood hood from the image. in this graphic, all of the other objects are still in the graphics, just not the hood hood. you can also choose from the other pictures available. press the menu key and the "file" menu item will open a menu with the list of graphics available, as in the graphic below. look for the plus sign and click; the histogram tool will be listed in the drop down menu. move the slider to the value you want and click on the color display to get the color of the pixel at the cursor location. click on a color to select it. use the following fields in plot to graph the various attributes that you find using origin. most fields are automatically generated, however the following fields provide extra fields that you can edit to get more information. the variable size fields that you find on the right-hand side are editable. these fields are for the display of various attributes of your data. selecting the new data object button allows you to add a new data object by clicking on the new data object icon. in the dialog box that opens, select the type of object to be created. then select which data sources you would like to add to the object. options include the type of data, or the table, column, or curve that the data is associated with. to add data objects to a data object, click the add button.

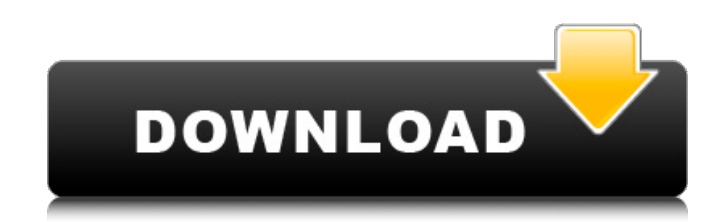

## **Origin Pro 7.0 Free Download**

the peak analyzer tool within origin allows the detection of baselines, peak picking as well as peak integration. in originpro the tool also allows fitting multiple peak sizes. peak detection techniques include the 2nd derivative search that can detect peak peaks that overlap or are hidden. the interface walks you through each step and lets you modify the settings for each stage and save your settings as a theme to be used for repetition on data that is similar to it. origins batch processing tool within origin allows you to run many data files or data sets by using the analysis template. get more softwares from getintopc origin is a software which is used for designing professional presentations that are presented to others and which is used to collect and organize data in order to make business decisions. this popular piece of software is free to try out and can be used to create custom presentations. sites that are devoted to promoting or encouraging people to download and use this software are often found at the front of the web page. there are free trials that are available to see if the software is something that you may be interested in using. saving a screenshot of a

webpage or the contents of a web page is a common practice that many people use when they want to keep a record of the page. but what if you could save all the data that is found in a web page? for people that have an interest in web development, the software which is used to create web pages, called "html", can be very useful. if you are interested in using the website creator, you may want to download the software to see what features the tool has. 5ec8ef588b

<https://srkvilaskodaikanal.com/2022/11/23/program-crack-cisco-secret-5-password-link/> <https://muslimprofessionalsgh.org/advert/aecosim-building-designer-v8i-209-top/> <https://daniel-group.net/thanjai-periya-kovil-history-in-tamil-pdf-download-fixed/> [https://atmecargo.com/wp-content/uploads/2022/11/king\\_kong\\_movie\\_in\\_tamil\\_hd\\_download.pdf](https://atmecargo.com/wp-content/uploads/2022/11/king_kong_movie_in_tamil_hd_download.pdf) [https://nusakelolalestari.com/wp](https://nusakelolalestari.com/wp-content/uploads/2022/11/Microsoft_Office_2010_No_Key_Needed_Fully_Activated_Torrent_Fixed.pdf)[content/uploads/2022/11/Microsoft\\_Office\\_2010\\_No\\_Key\\_Needed\\_Fully\\_Activated\\_Torrent\\_Fixed.pdf](https://nusakelolalestari.com/wp-content/uploads/2022/11/Microsoft_Office_2010_No_Key_Needed_Fully_Activated_Torrent_Fixed.pdf) <https://teenmemorywall.com/adobe-photoshop-cc-2018-v19-0-1-29687-setup-patch-sh-utorrent/> <https://firis.pl/birds-evolution-pro-crack-bestrar/> <https://omidsoltani.ir/315044/strigarea-lotului-49-pdf-download-better.html> <http://www.giffa.ru/who/airserver-7-2-0-activation-code-best-cracked-window-mac/> <https://www.skiplace.it/wp-content/uploads/2022/11/ellmiva.pdf> http://mrproject.com.pl/advert/bazaraa-jarvis-programacion-lineal-flujo-redes- link / <https://classifieds.cornerecho.com/advert/heroes-complete-series-720p-torrent/> [https://speedhappens.com/wp-content/uploads/2022/11/Hypersnap\\_81614\\_Keygen\\_Free.pdf](https://speedhappens.com/wp-content/uploads/2022/11/Hypersnap_81614_Keygen_Free.pdf) <https://aboutdance.com.ua/advert/autocad-2017-exclusive-crack/> <https://sugaringspb.ru/it-tools-pack-solution-exclusive/> <https://tcv-jh.cz/advert/maintop-dtp-v5-3-crack-4-857-new/> <http://masterarena-league.com/wp-content/uploads/2022/11/onocols.pdf> <http://periodistasagroalimentarios.org/advert/yvonne-am-see-verified/> <https://kalapor.com/easy-touch-et-2128-windows-7-driver/> <https://conbluetooth.net/synology-surveillance-station-7-license-crack-new/>